## **Step 2: Modeling the Process mobile**

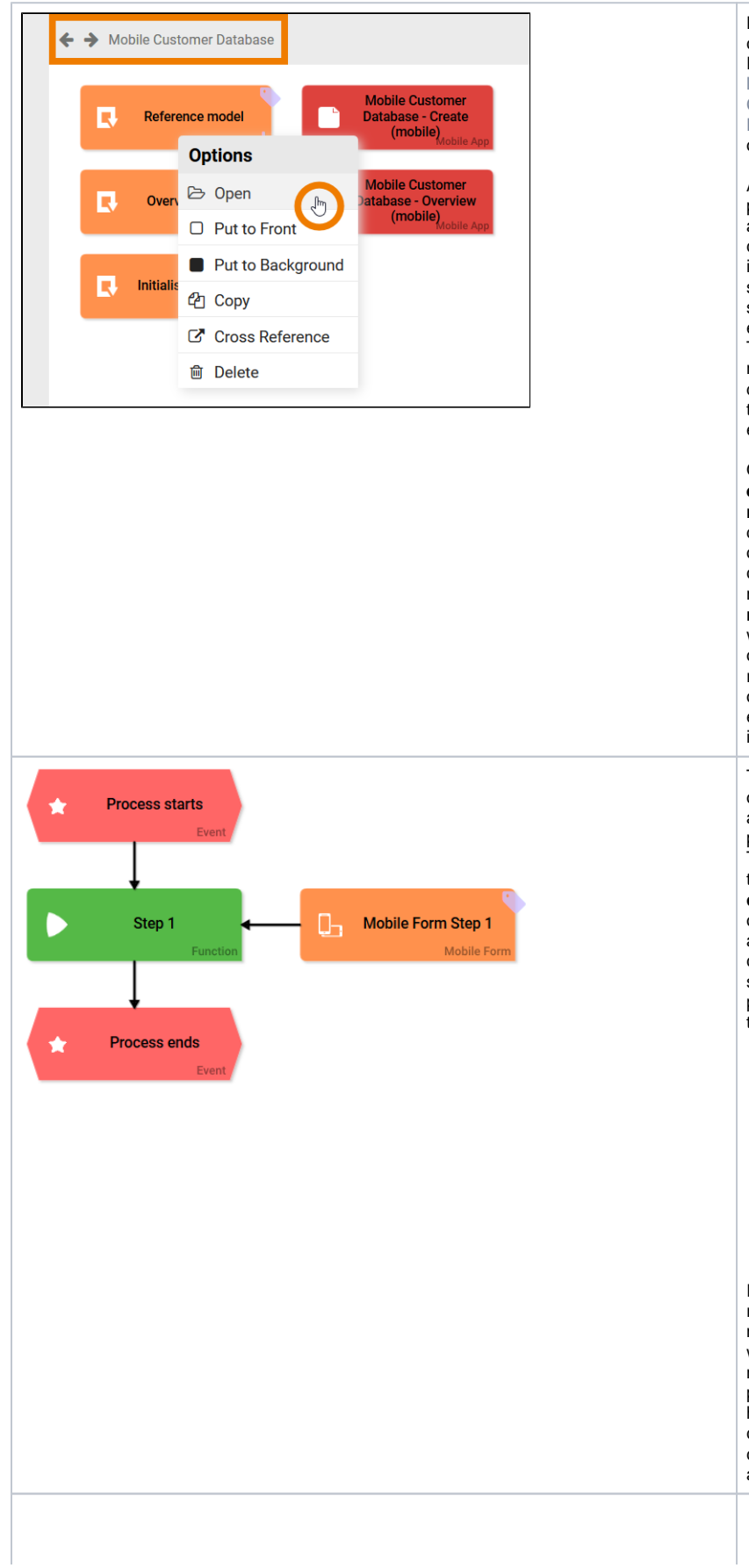

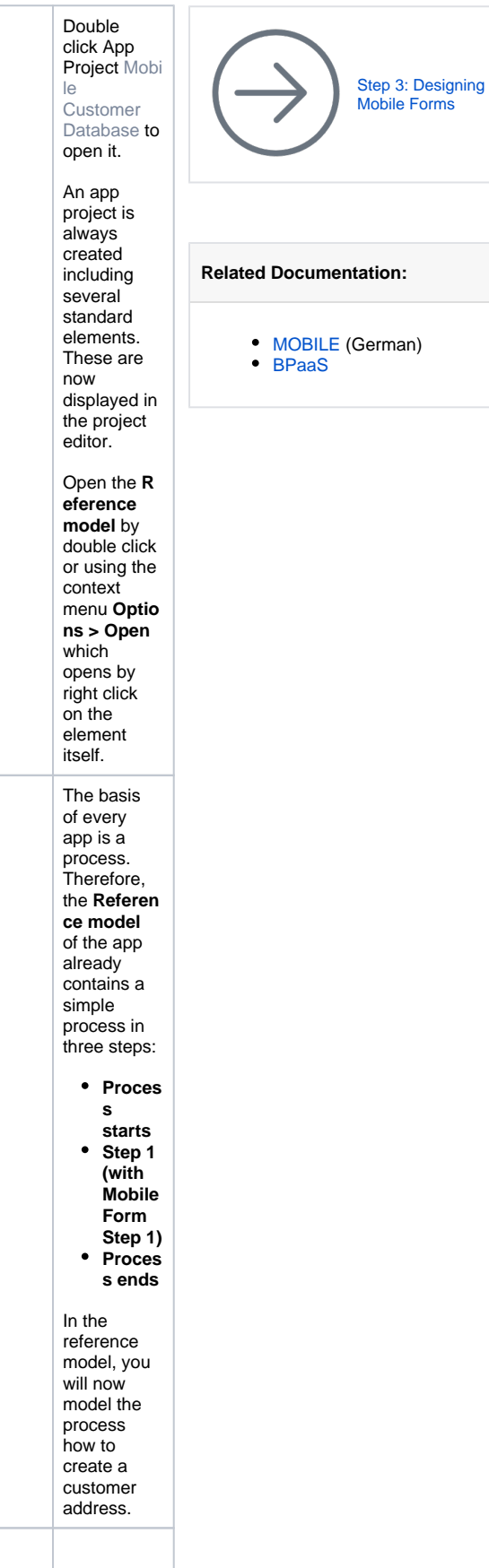

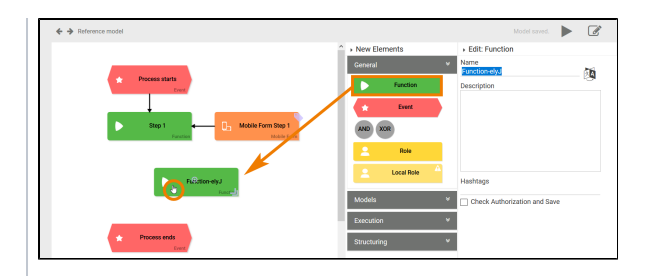

In the **Sideb ar New Elements** you can find all available EPC elements. To create a new element, drag & drop it from the sidebar to the work area. 0 R e f e r t o [B](https://doc.scheer-pas.com/display/BPAASEN/Creating+New+EPC+Elements)  $\overline{P}$  $\overline{P}$  $\overline{P}$ [a](https://doc.scheer-pas.com/display/BPAASEN/Creating+New+EPC+Elements) [a](https://doc.scheer-pas.com/display/BPAASEN/Creating+New+EPC+Elements) [S](https://doc.scheer-pas.com/display/BPAASEN/Creating+New+EPC+Elements) [G](https://doc.scheer-pas.com/display/BPAASEN/Creating+New+EPC+Elements) [ui](https://doc.scheer-pas.com/display/BPAASEN/Creating+New+EPC+Elements) [d](https://doc.scheer-pas.com/display/BPAASEN/Creating+New+EPC+Elements) [e](https://doc.scheer-pas.com/display/BPAASEN/Creating+New+EPC+Elements)  [>](https://doc.scheer-pas.com/display/BPAASEN/Creating+New+EPC+Elements) [C](https://doc.scheer-pas.com/display/BPAASEN/Creating+New+EPC+Elements) [r](https://doc.scheer-pas.com/display/BPAASEN/Creating+New+EPC+Elements) [e](https://doc.scheer-pas.com/display/BPAASEN/Creating+New+EPC+Elements) [a](https://doc.scheer-pas.com/display/BPAASEN/Creating+New+EPC+Elements) [ti](https://doc.scheer-pas.com/display/BPAASEN/Creating+New+EPC+Elements) [n](https://doc.scheer-pas.com/display/BPAASEN/Creating+New+EPC+Elements) [g](https://doc.scheer-pas.com/display/BPAASEN/Creating+New+EPC+Elements)  [N](https://doc.scheer-pas.com/display/BPAASEN/Creating+New+EPC+Elements) [e](https://doc.scheer-pas.com/display/BPAASEN/Creating+New+EPC+Elements) [w](https://doc.scheer-pas.com/display/BPAASEN/Creating+New+EPC+Elements) [E](https://doc.scheer-pas.com/display/BPAASEN/Creating+New+EPC+Elements) [P](https://doc.scheer-pas.com/display/BPAASEN/Creating+New+EPC+Elements) [C](https://doc.scheer-pas.com/display/BPAASEN/Creating+New+EPC+Elements) [E](https://doc.scheer-pas.com/display/BPAASEN/Creating+New+EPC+Elements) [le](https://doc.scheer-pas.com/display/BPAASEN/Creating+New+EPC+Elements) [m](https://doc.scheer-pas.com/display/BPAASEN/Creating+New+EPC+Elements) [e](https://doc.scheer-pas.com/display/BPAASEN/Creating+New+EPC+Elements) [n](https://doc.scheer-pas.com/display/BPAASEN/Creating+New+EPC+Elements) [ts](https://doc.scheer-pas.com/display/BPAASEN/Creating+New+EPC+Elements) t o le a r n m o r e a b o u t t h e cr e a ti o n o

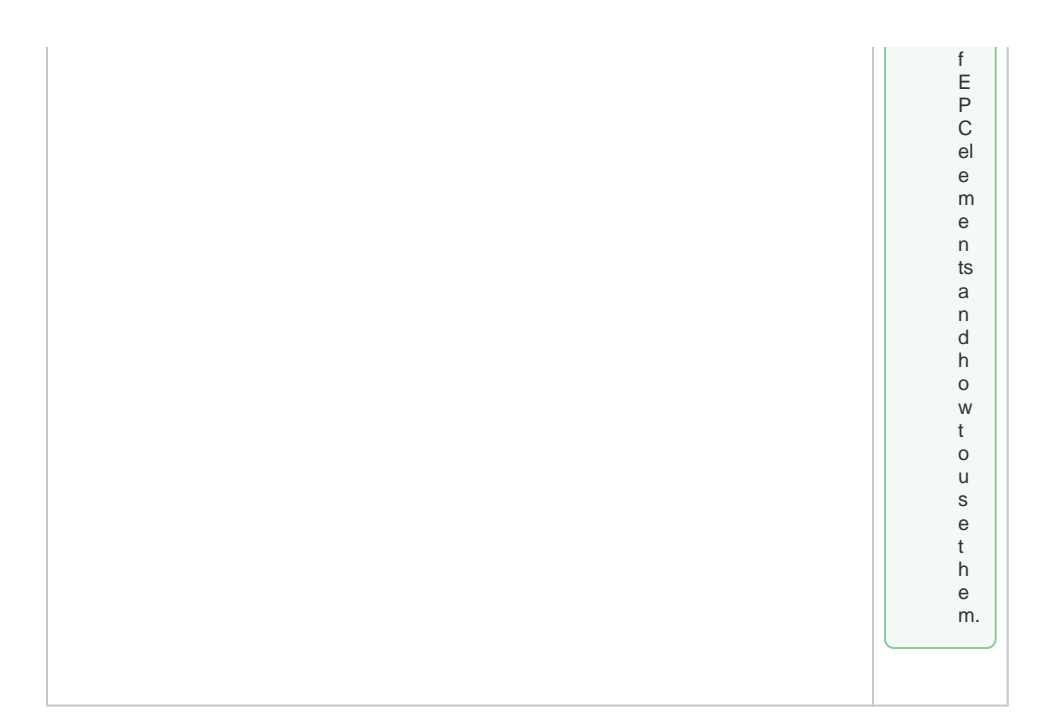

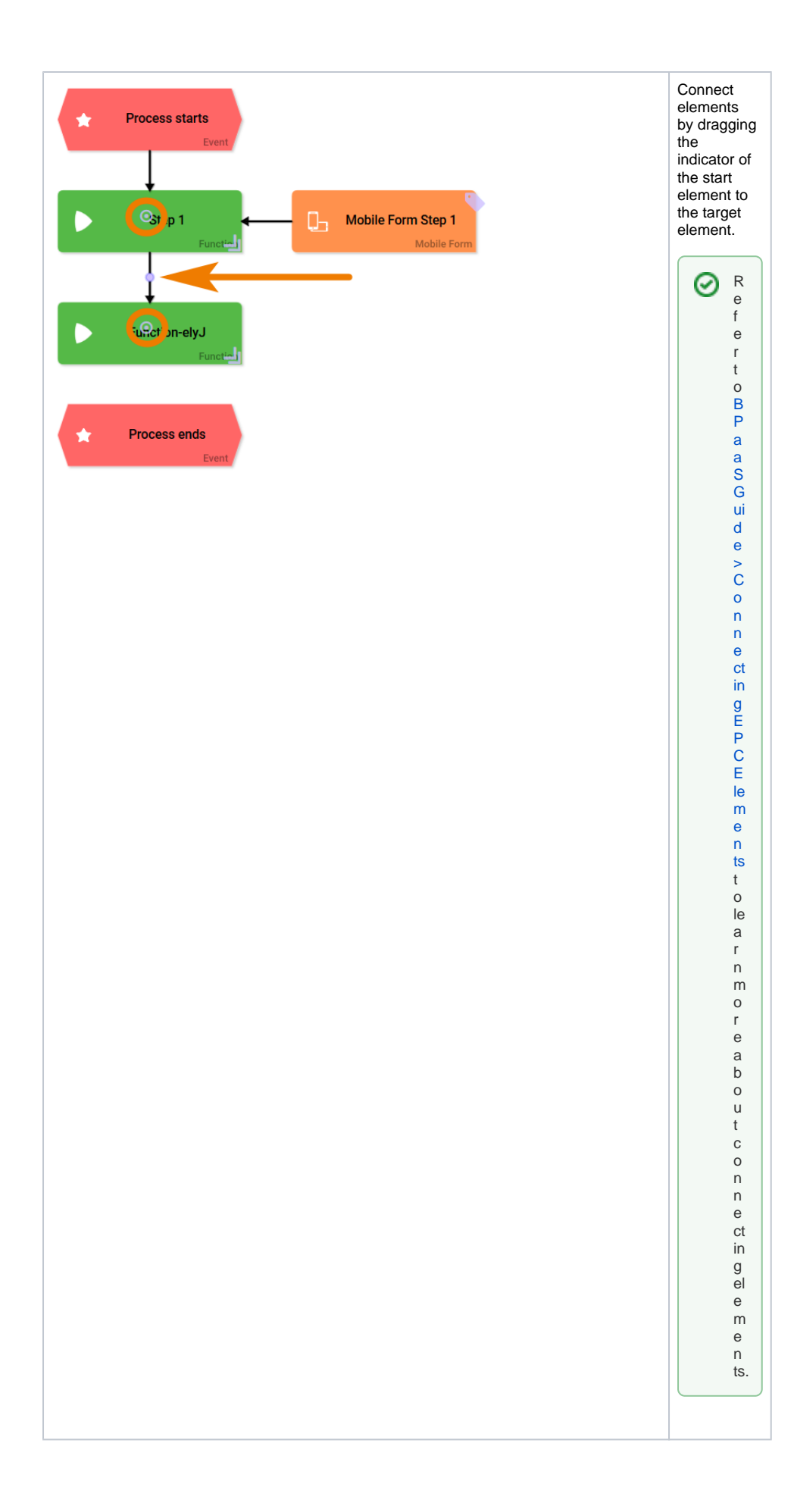

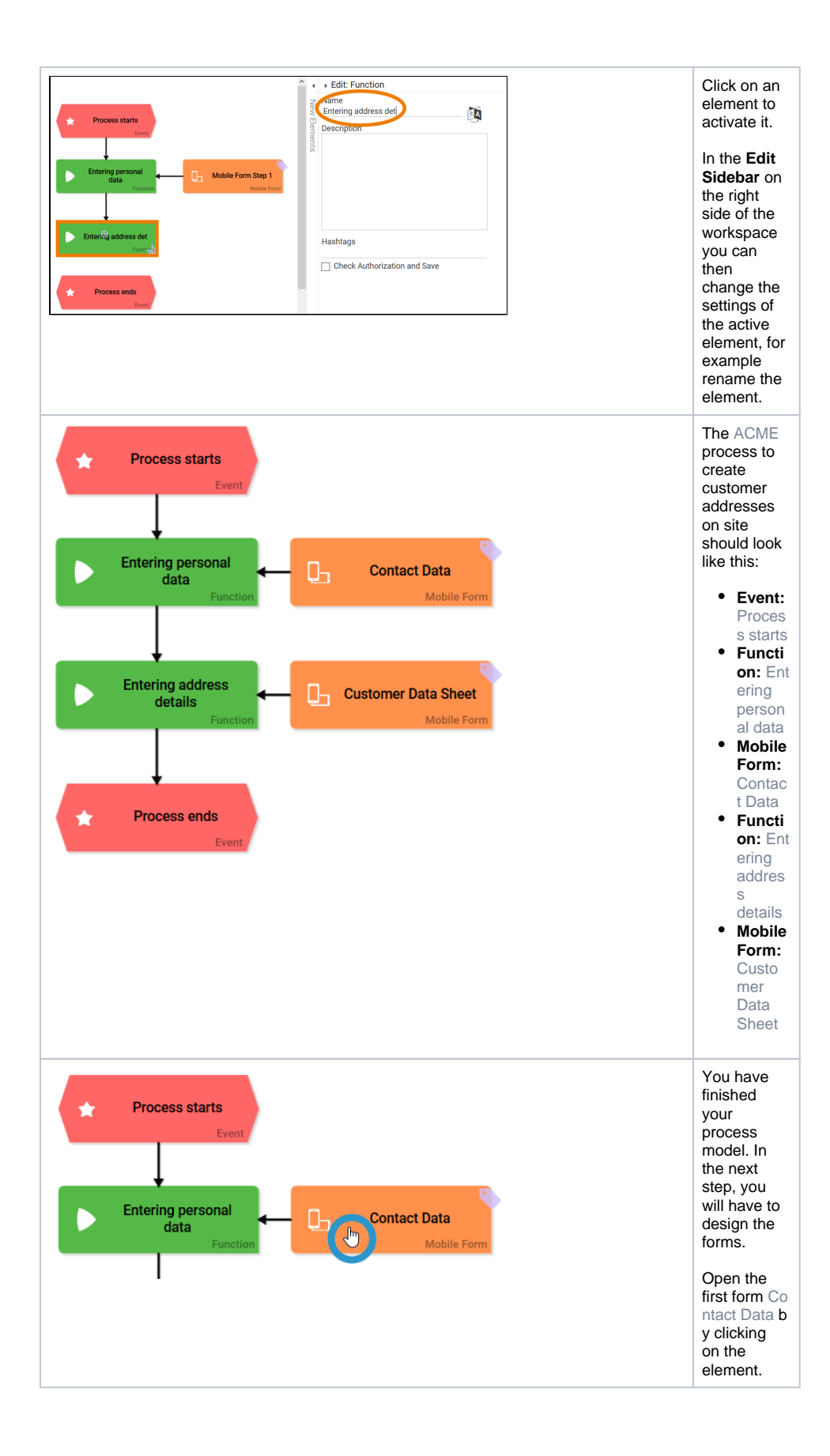